# **Erweiterung meines COMAND 2.0 mit einem optischen SPDIF Ausgang**

Kay Bruns, 10-2005, 11-2006

Dieses Dokument darf frei Verbreitet und verwendet werden, solange man mir die Urkunde nicht kriegt.

## **Vorab:**

Mein Auto (S210, E-Klasse, T-Modell, MOPF, BJ 2001) hat mich lange Zeit mit schlechtem Klang gequält. So beschloss ich, den Karren zu dämmen und ein vernünftiges Soundsystem einzubauen. Ein gutes Soundsystem überträgt Audiodaten ungestört. Wie man sicher weiß, benutzt Mercedes gern einen D2B Lichtleiter-Ring um die Audio-Signale im Auto zu verteilen. Das hielt ich für ungestört genug, um einen D2B auf SPDIF Wandler bauen zu wollen. Ich suchte eine Weile im Internet nach Geräten oder einem Plan, so etwas zu bewerkstelligen.

Da ich nichts fand, legte ich selbst Werkzeug an und wurde fündig.

#### **NACHTRAG:**

Nach dem Hifi Einbau in meinem Auto musste ich feststellen, dass der hier vorgestellte Digitalausgang am COMAND nur unbefriedigend klingt. Der Texas Instruments DSP verrauscht leise Signale stark und regelt die Loudness. Die Geschwindigkeitsabhängige Lautstärke wird im Crystal Semiconductor Codec geregelt. Ich werde deshalb einen analogen Stereoausgang in mein Auto bauen.

#### Diese Anleitung ist nur als "proof of concept" zu verstehen!

### **Zusammenfassung:**

**Nach** meiner Untersuchung stellte sich heraus, das der D2B-Ring in meinem Auto ungeeignet für eine SPDIF Wandlung ist, aber man dem COMAND direkt einen SPDIF Ausgang verpassen kann.

Die Signalverteilung im Auto sieht stark vereinfacht in etwa so aus:

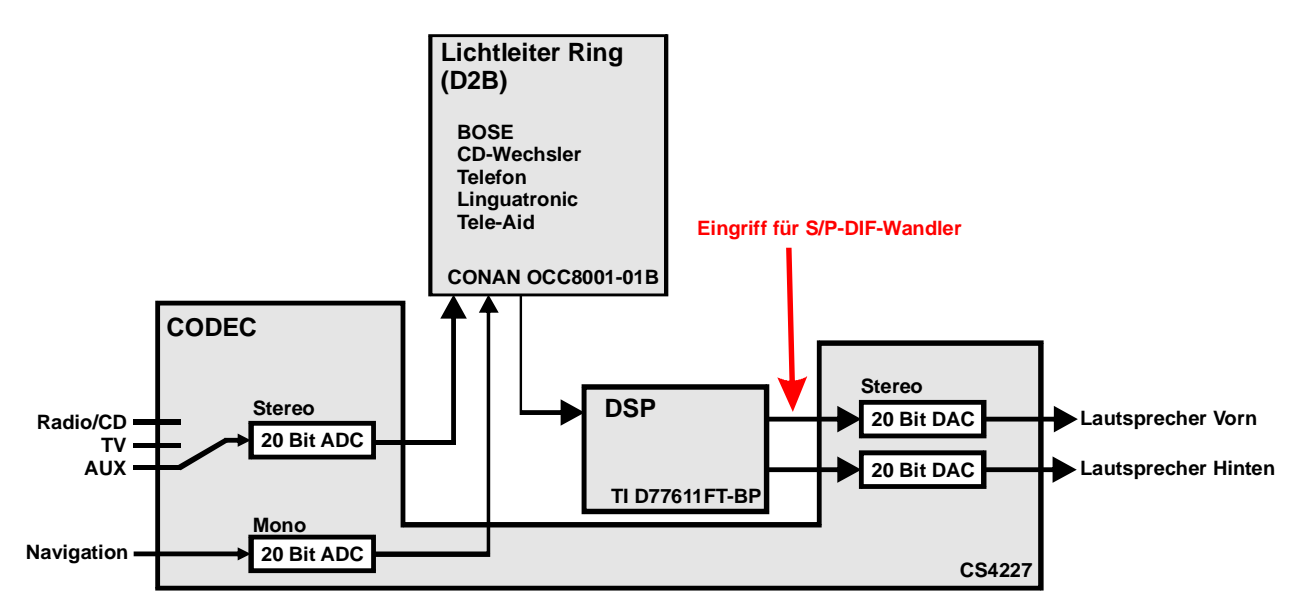

Wie man leicht sieht, werden im D2B-Ring die Signale nicht gemischt übertragen. Wenn man während des Musikhörens nicht die wundervoll geduldige NAVI-Frau verzichten möchte, muss man die digitalen Audiodaten also direkt vor der D/A-Wandlung abzweigen. Das geschieht an oben markierter Stelle.

Die Daten liegen dort in einem I<sup>2</sup>S-Format vor und können mit einem Standard SPDIF Transmitter, wie dem Crystal CS8406 gewandelt werden. Sie sind bereits skaliert, d.h. der DSP versieht die digitalen Daten bereits mit der Lautstärkeinformation. Der Volume-Regler des CS4227 bleibt unbenutzt.

# **Details:**

Im "Prozessor-Modul" des COMAND ist die Platine mit dem D2B-Stecker. Diese ist unter einem Blechkasten versteckt und sieht so aus (wie man das entdeckt kommt weiter hinten):

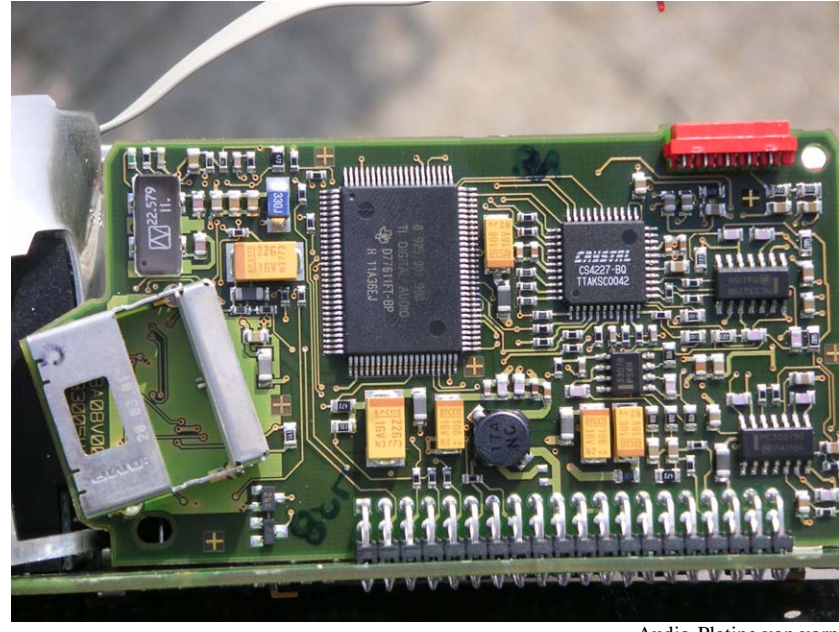

Audio-Platine von vorn

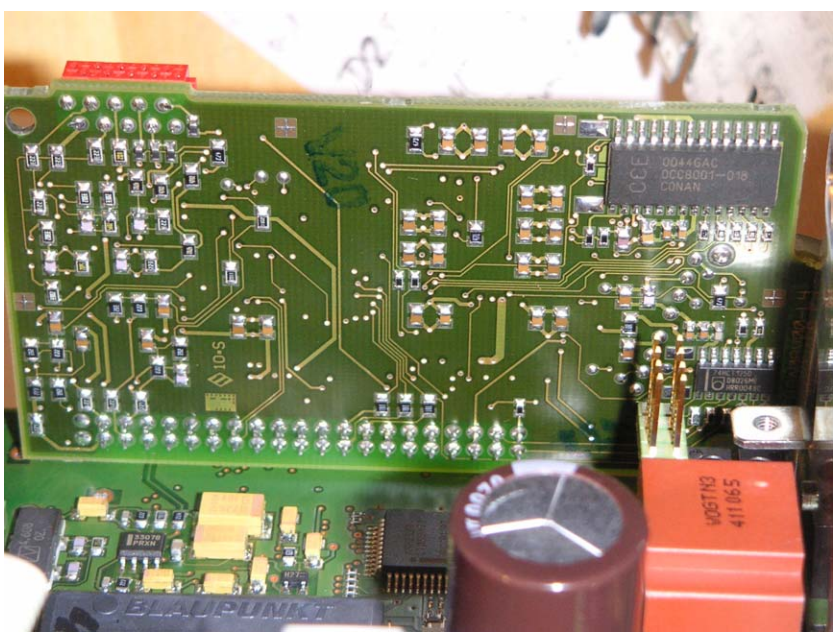

Audio-Platine von hinten

Unschwer zu erkennen sind die dominanten Schaltkreise; ein DSP von Texas Instruments (für den ich keinen Schaltplan fand), ein alter Bekannter, der Crystal Semiconductor CODEC CS4227 und der C&C Electronics CONAN OCC8001- 01B. Als Zentrales Organ für die A/D und D/A Signalwandlung wird der CS4227 benutzt (Das Bitmap stammt aus dem CS4227 Datenblatt):

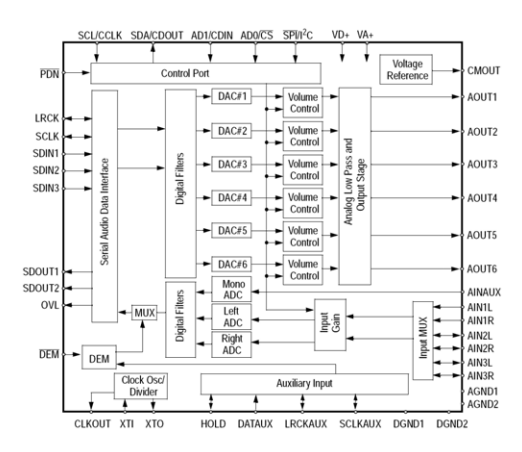

Die Pinbelegung des CONAN habe ich in einem Schaltplan des Mercedes Benz AUDIO 30 ECE DIN gefunden:<br>  $\frac{14\sqrt{570}}{15\sqrt{571}}$ 

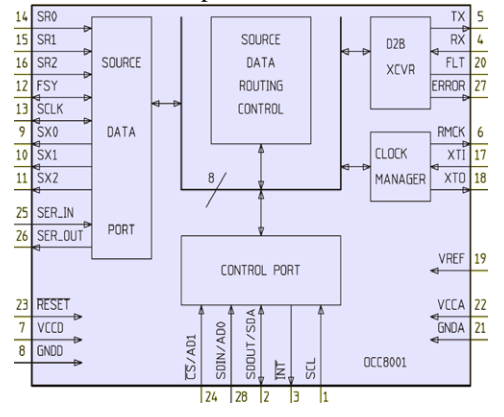

Nach einer Untersuchung der Signalpfade fand ich heraus, dass AIn1 der TV-Eingang, AIn2 der COMAND-AUX-Eingang und Ain3 der lokale Radio und CD (Ja, die wird erst analog gewandelt!) Eingang ist. Der **digitale** AUX-Eingang des CS4226 ist nicht beschaltet.

SDOut1 des CS4227 geht direkt an den CONAN auf SR0 und SDOut2 direkt auf SR1. Die beiden Signale gehen nicht in den DSP, nur in das Lichtleiter BUS (Binary Unit  $\frac{\text{System}}{\text{System}}$   $\rightarrow$  das BUS!).

Der erste Digitalausgang enthält das digital gewandelte Stereosignal von TV, AUX oder CD/Radio. Der Zweite Digitalausgang trägt das digital gewordene Monosignal von AInAUX, das vom Navigationssystem kommt.

Messungen des digitalen Signals am CONAN einer BOSE "Endstufe" haben meine Vermutung bestätigt. Die Signale für Navigation und Audio werden auf zwei getrennten Kanälen durch die Glasfaser geschoben.

Da diese Signale getrennt den D2B-Ring durchlaufen, muss eine Wandlung in SPDIF an anderer Stelle, als am D2B-Ring erfolgen, am Besten direkt vor der D/A-Wandlung.

Die Ausgänge der ersten vier D/A-Wandler des CS4227 sind mit der "Endstufe" des COMAND verbunden. Als Quelle für diese Ausgänge dienen SDin1 und SDIn2 am CS4227... **Heureka!**

Man nehme also den Eingang SDIn1 am CS4227 und verbinde diesen mit einem SPDIF Transmitter, z.B. dem Crystal CS8406 (den es bei RS-Components für etwa 6 Euronen gibt).

Da ich als Dauerleihgabe über einen Speicheroszillografen verfügen darf, machte ich mich ans Werk, die Parameter für den Digitaleingang zu ermitteln. Ich bekam folgendes heraus:

- Format:  $I^2S$  Kompatibel
- Master Clock 512<sup>\*</sup>fs 22.579MHz
- Serial Port Clock (SCLK) 64\*fs 2,8224MHz
- Left-Right Clock (LRCLK)  $2*fs$  88,2kHz

Nachdem ich dann mein COMAND mit einem SPDIF Ausgang versehen hatte stellte ich weiterhin verblüfft fest, das die **Lautstärke** des Audiosignals nicht mit dem Lautstärkeregler des CS4227, sondern vom DSP **direkt im digitalen Datenstrom geregelt** wird. Das hat für mich den Vorteil, das ich das Bedienteil der ALPINE PXA-H700, die ich verbauen werde, nicht sichtbar installieren muss. Für andere könnte von Vorteil sein, das man ebenfalls den Fader des COMAND nutzen kann, wenn man zwei SPDIF Ausgänge benutzt, einen zusätzlich für SDIn2 des CS4226.

Hier sind Bilder mit markierten Leiterbahnen für die interessanten Signale:

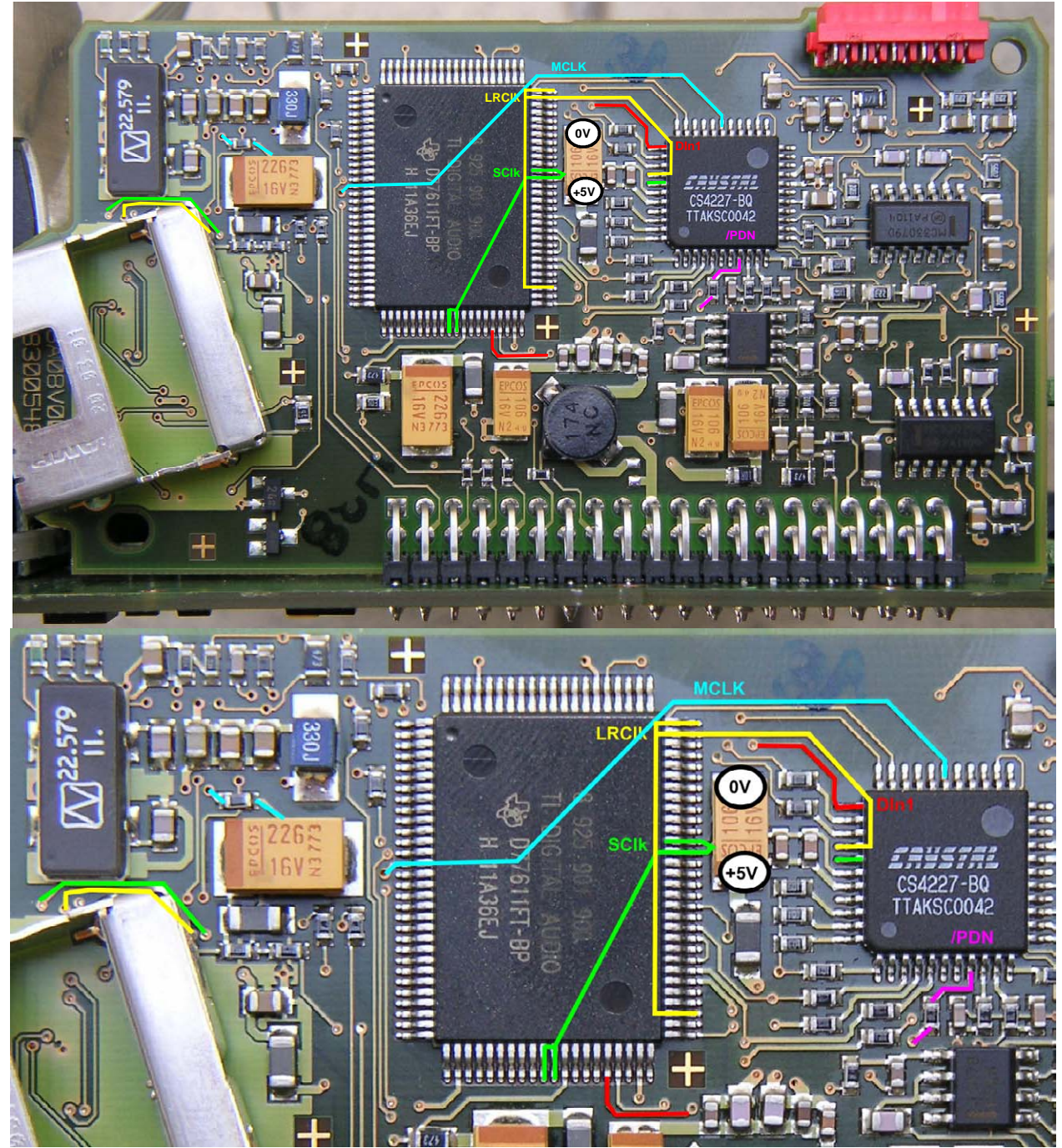

Vorderseite

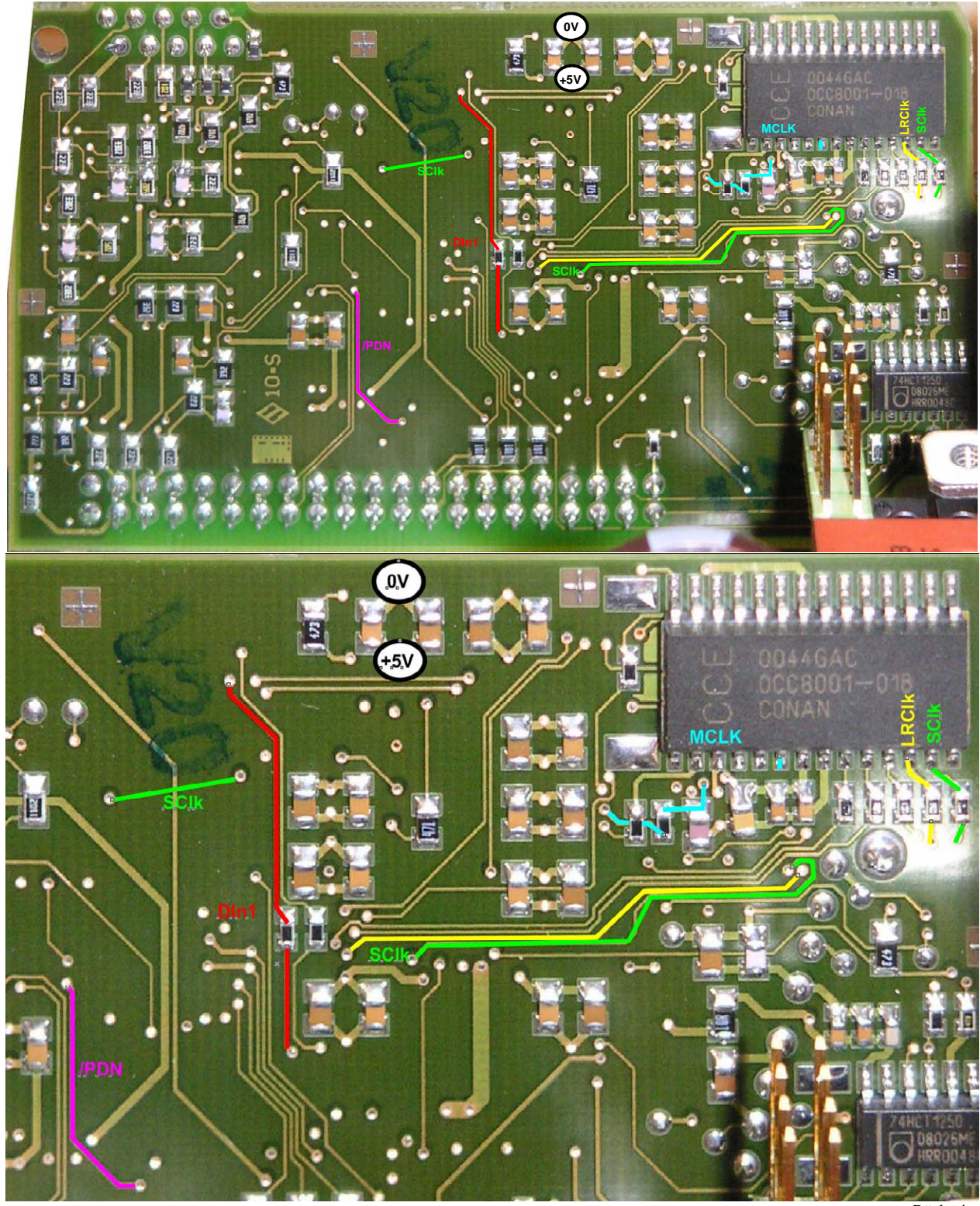

Rückseite

# **Schaltplanvorschlag für den SPDIF Ausgang:**

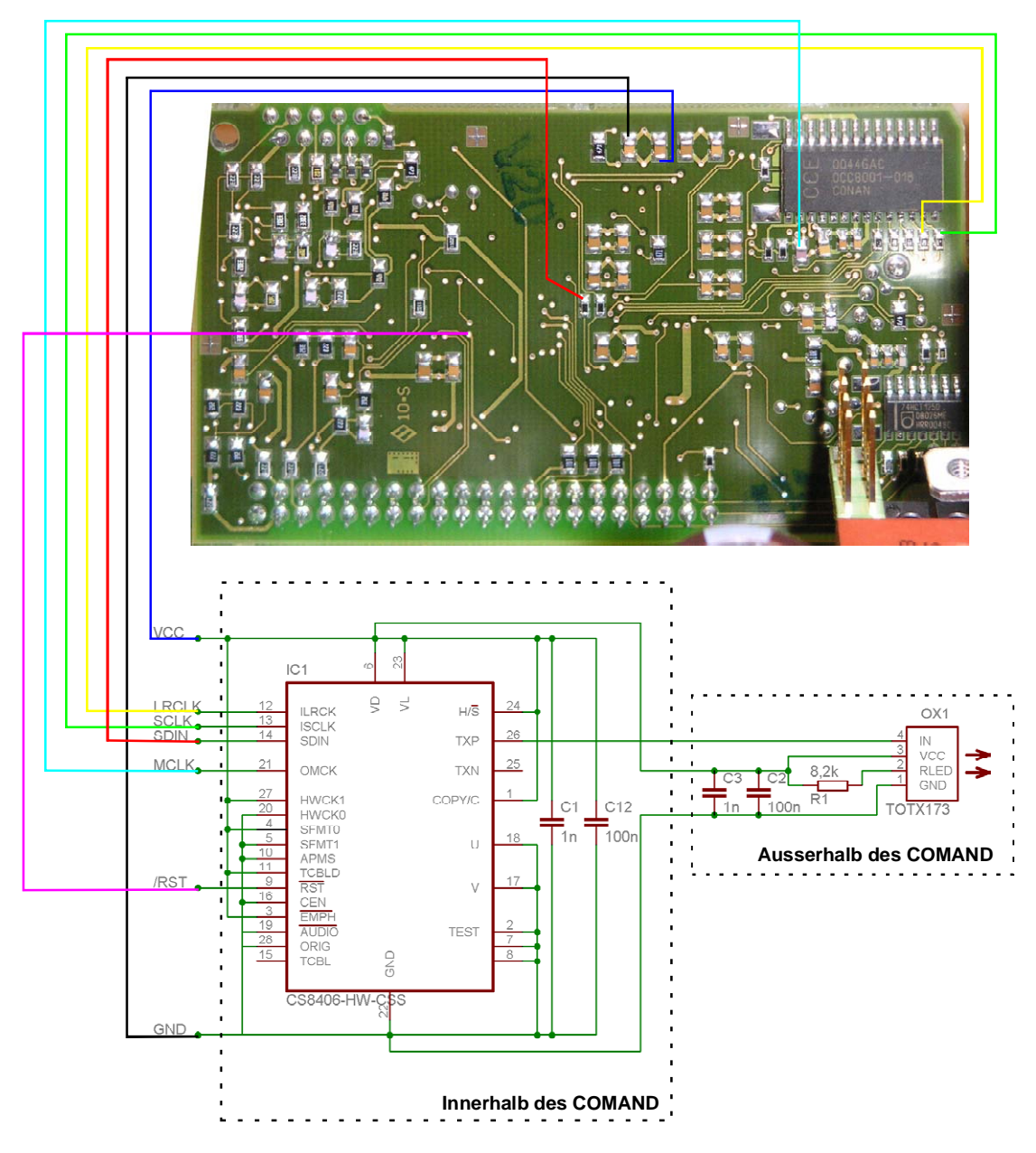

Diese Verdrahtung ermöglicht, das man das Gehäuse des COMAND nicht verbiegen muss, sondern alle Lötpunkte erreicht wenn nur die Abschirmung der Audio-Platine entfernt wird.

Normale Kabel haben bei 22MHz Rechteck schon recht wirksame Induktive Eigenschaften. Deshalb sollten die Kondensatoren hochwertig sein und sehr dicht an den Beinchen des Schaltkreises bzw. des TOTX173 verbaut werden. Ich empfehle, ein geschirmtes Kabel zu verwenden, um das SPDIF Signal aus dem COMAND herauszuführen.

Den CS8406 gibt's bei [www.rs-components.de](http://www.rs-components.de/) für knapp unter 6 Euro.

(Wie könnte es anders sein) Den TOTX173 hat RS-Components nicht, dafür gibt's den bei [www.reichelt.de](http://www.reichelt.de/) für 3 Euro. Bei Reichelt gibt's dann wenigstens auch gleich das TOSLINK Kabel für 4 Euro für 5 Meter (aber keinen CS8406!).

# **Auseinanderbauanleitung:**

### **WARNUNG: Wer nicht weiß, was er hier tut, kann sich leicht einen 2Kilo-Euro teuren Schrott bauen. Das zerlegen des COMAND vernichtet Garantie-Ansprüche.**

Zuerst muss das COMAND in Display-Module, NAV-Modul und Prozessor-Modul zerlegt werden. (Wer das nicht schafft, liest hier falsch!)

Dann müssen Deckel und Bodenplatte des Prozessor-Moduls ab.

Aus dem Prozessor-Modul sollte noch das Schaltnetzteil entfernt werden (man muss es nur heraus ziehen):

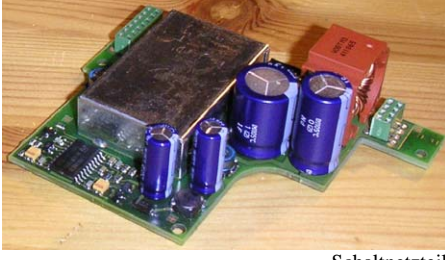

Schaltnetzteil

#### **Jetzt wird's haarig! Wir Löten herum und Verbiegen eine Seitenwand!**

#### **Wenn jemand noch Garantie auf sein COMAND hat, nach dem nächsten Schritt ist die hin!**

Der Schirm der Audio-Platine muss ab. Er sieht so aus:

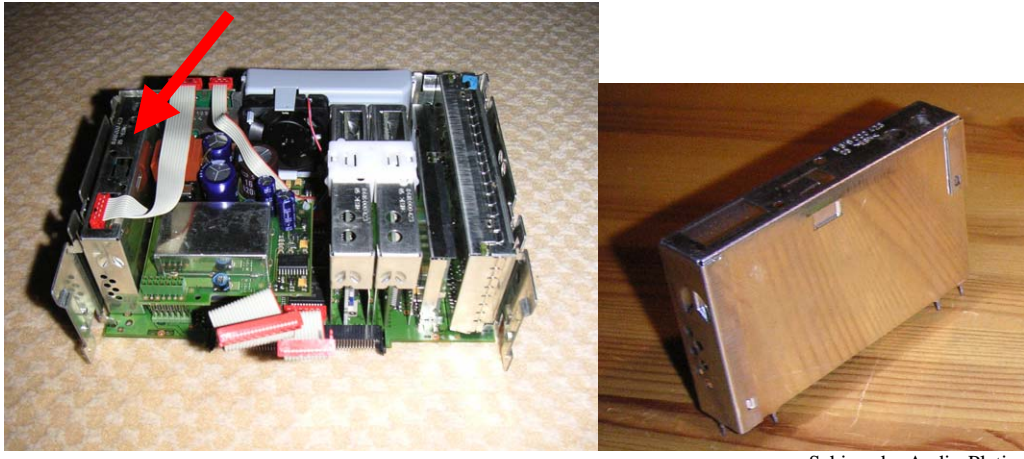

Schirm der Audio-Platine

...und so wird's (bei mir) gemacht:

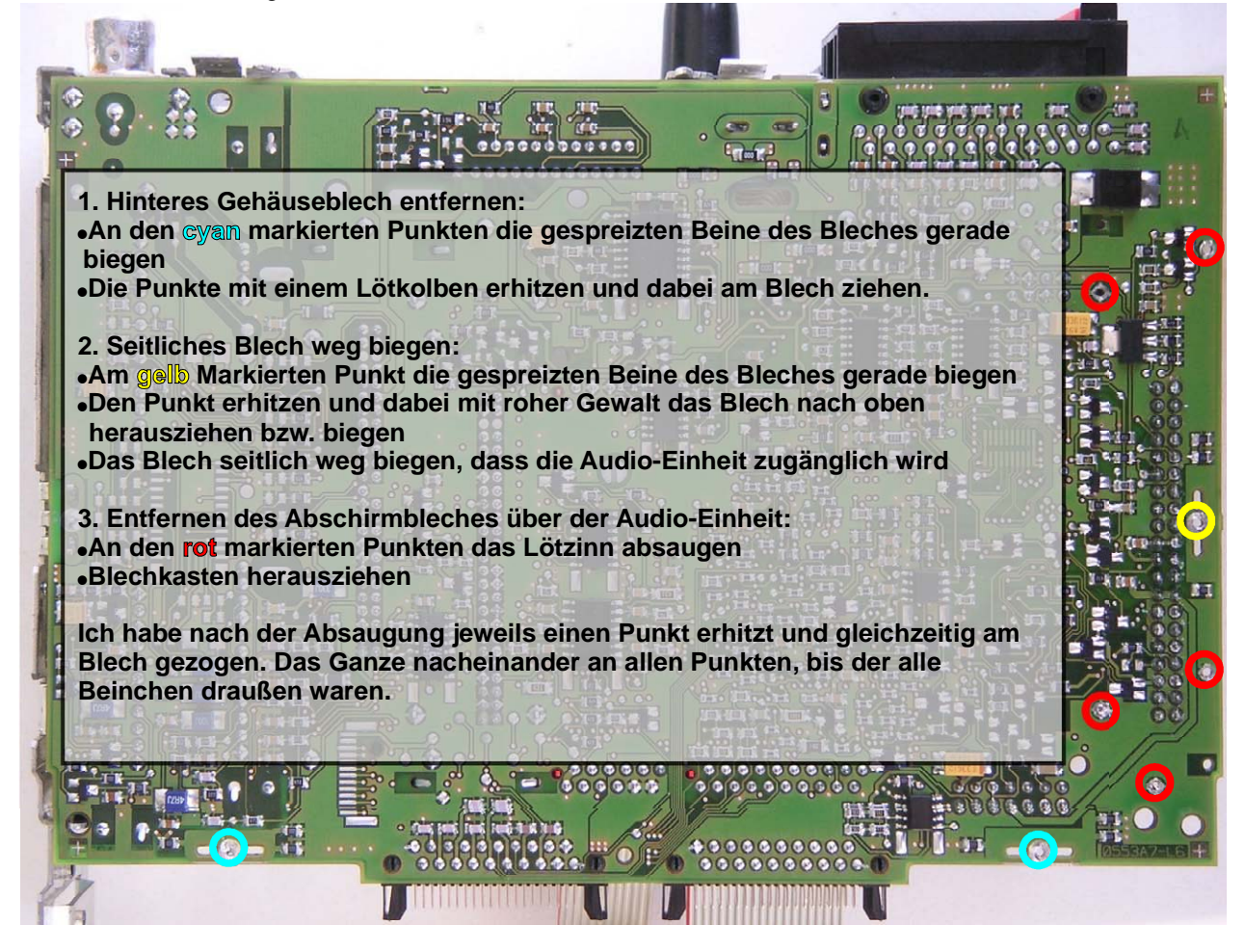

Nun sollte das Prozessor-Modul so aussehen:

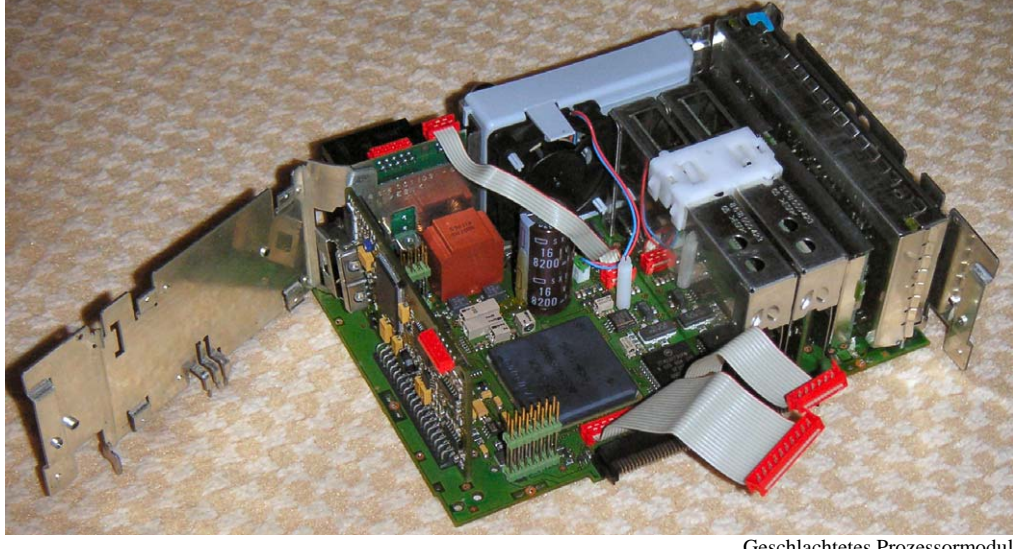

Geschlachtetes Prozessormodul

Das COMAND ist ein Puzzle mit 18 Teilen (die Schrauben mitgezählt) und sieht so aus:

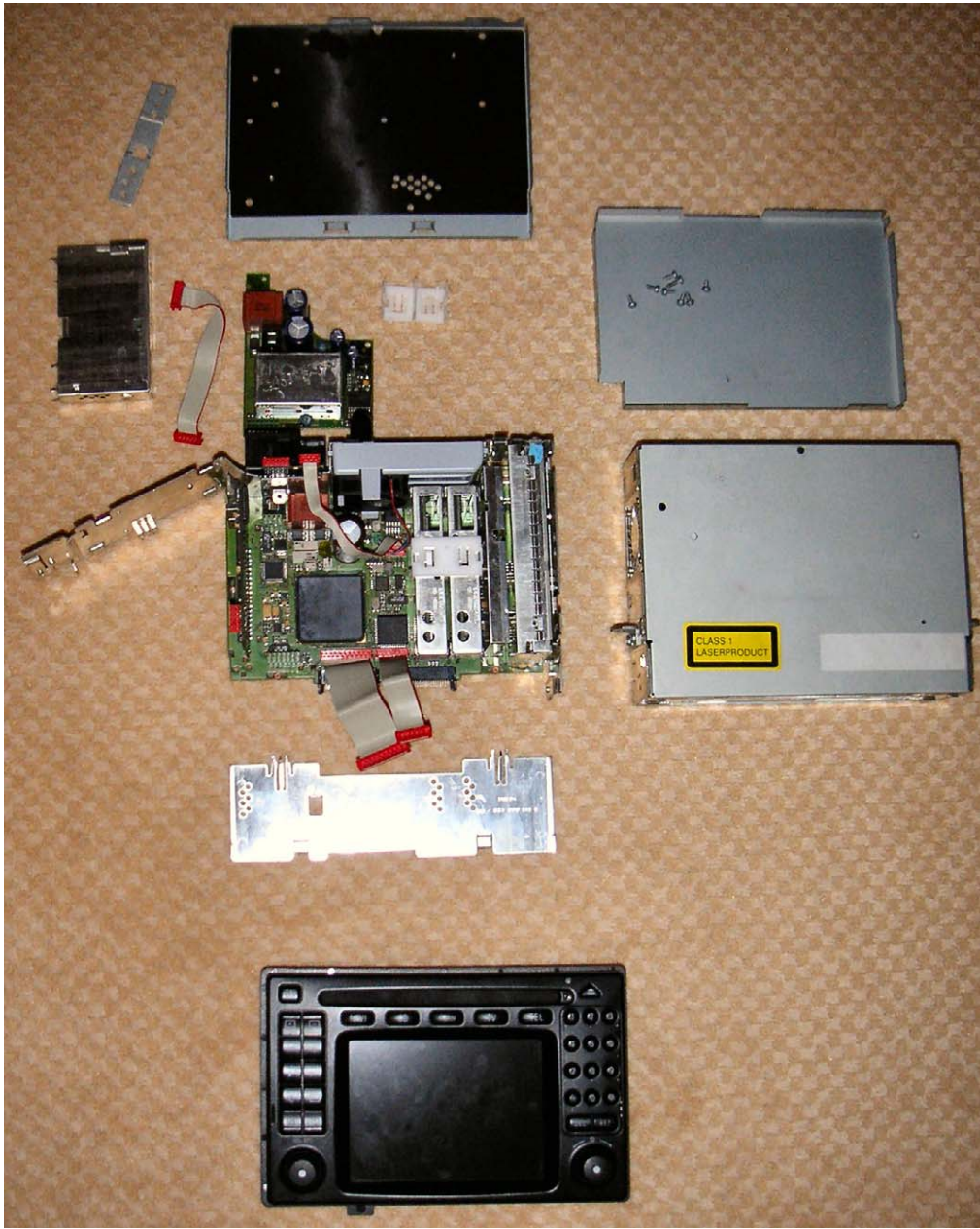

COMAND Puzzle

# **Mess-Bilder:**

Ein geschlachtetes COMAND kann laufen ☺.

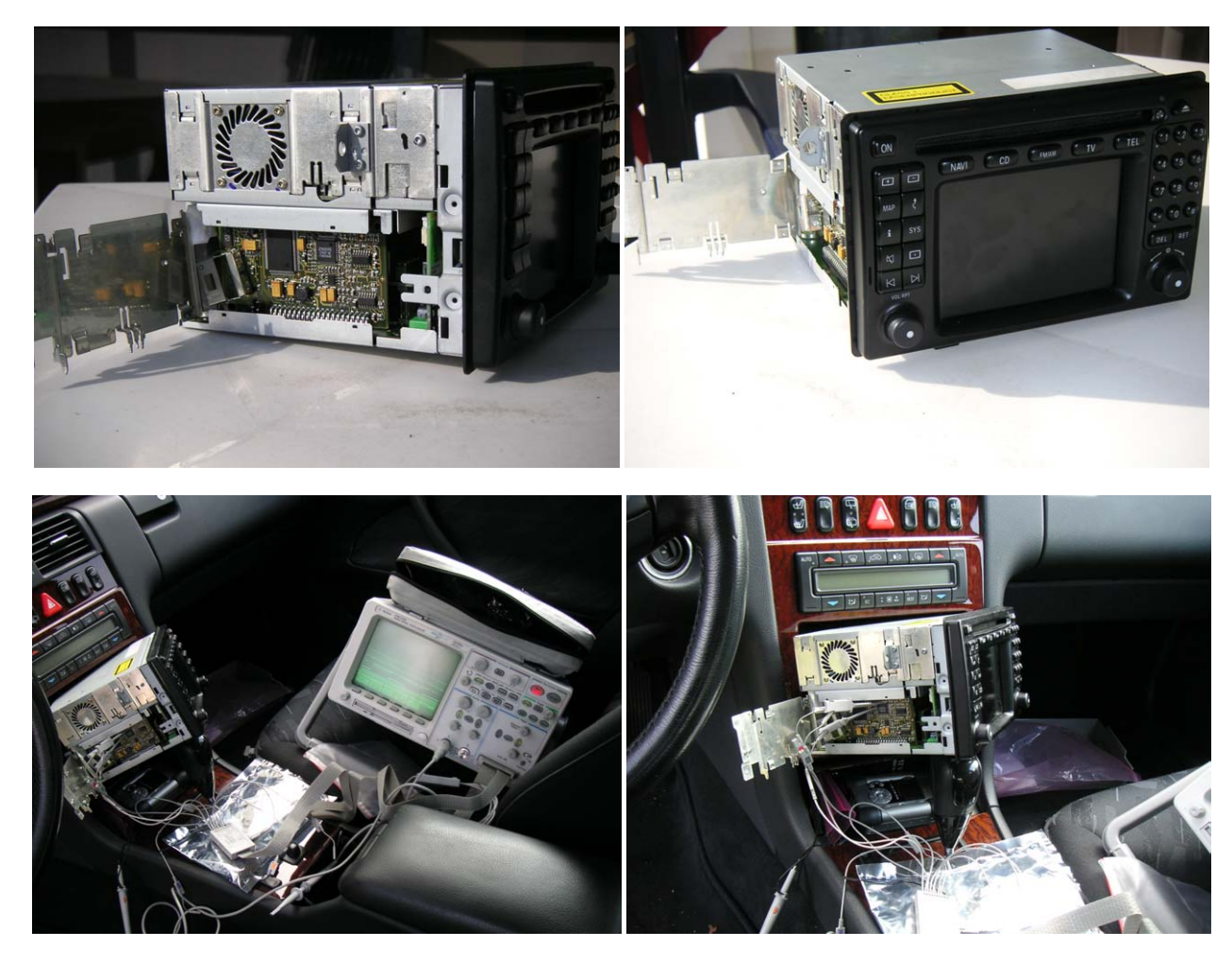

# Messwerte an meinem COMAND:

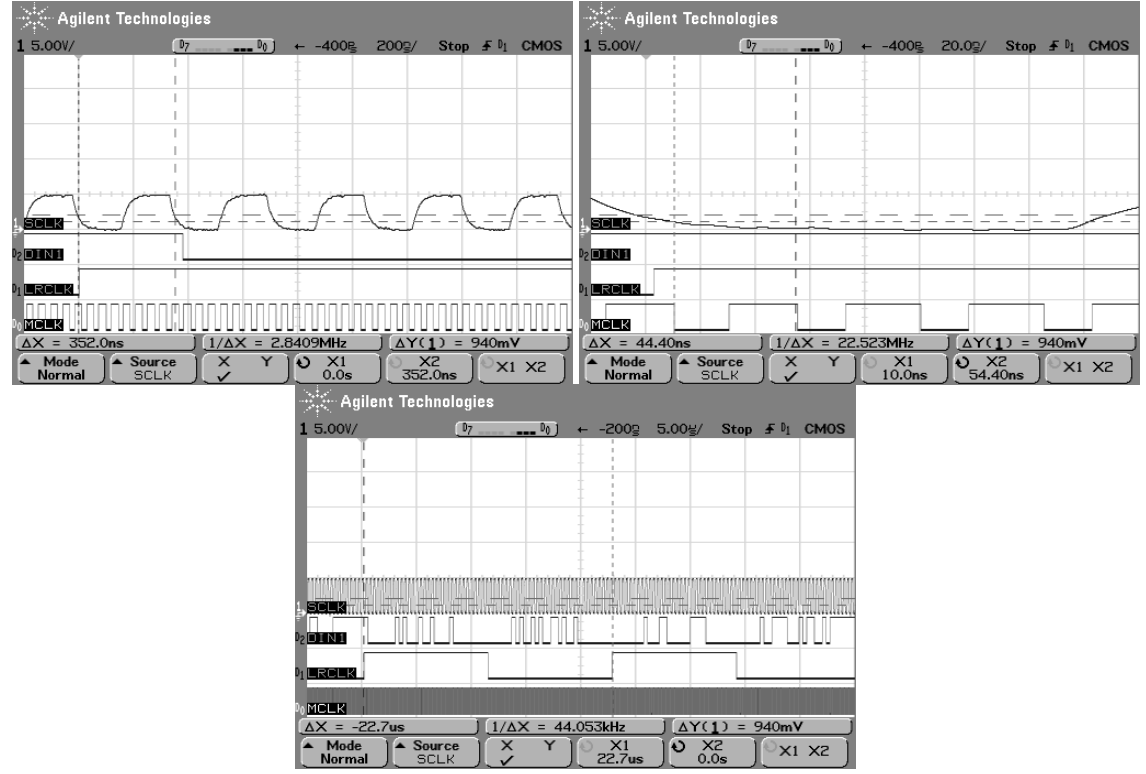

#### Messungen an einer BOSE-"Endstufe":

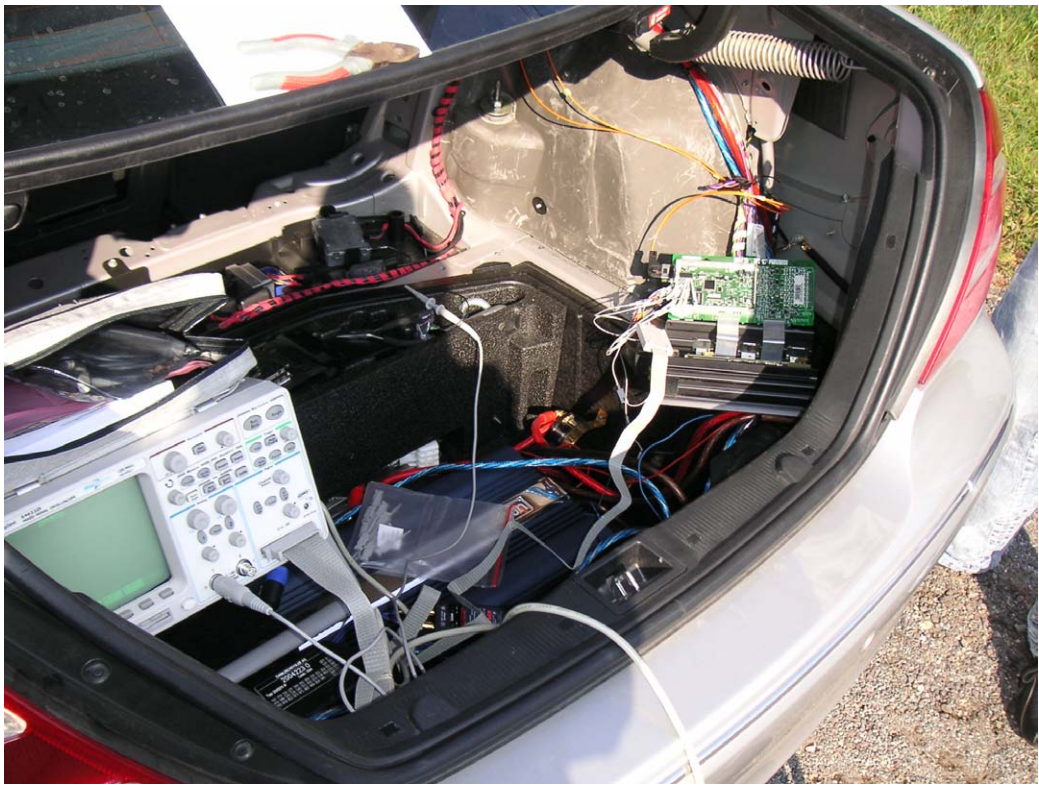

Der CONAN heißt hier "P920H0045", scheint aber pinkompatibel mit dem OCC8001 zu sein.

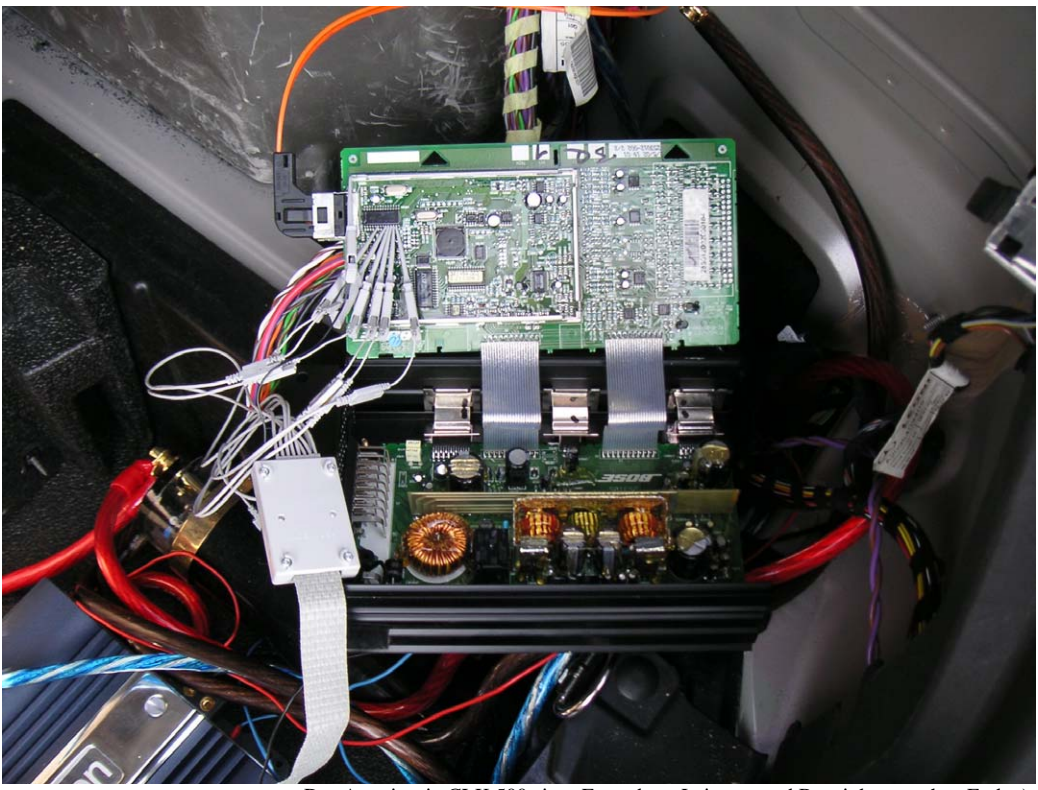

Das Auto ist ein CLK 500 eines Freundes... Leistung und Benzinkosten ohne Ende ;)

Alles Messen umsonst! Hinten gibt's nur getrennte Signale im D2B-Ring. Aus dem BOSE DSP kommen schon vermurkelte Audiodaten... Also muss doch ein Lichtleiter von vorne gelegt werden.

# **Mein COMAND mit SPDIF Ausgang:**

Ich habe meinem COMAND erfolgreich einen SPDIF Ausgang verpasst!

Allerdings habe ich nicht den CS8406 dafür verwendet. In einem früheren Leben hatte ich viel mit Sound am PC zu schaffen und von meiner Zeit bei Terratec hatte ich noch einen Prototypen der Soundkarte EWS 64 XL im Keller. Auf dem Fronteinschub der Karten-Kombination sind zwei SPDIF-Transmitter vom TYP CS8402A.

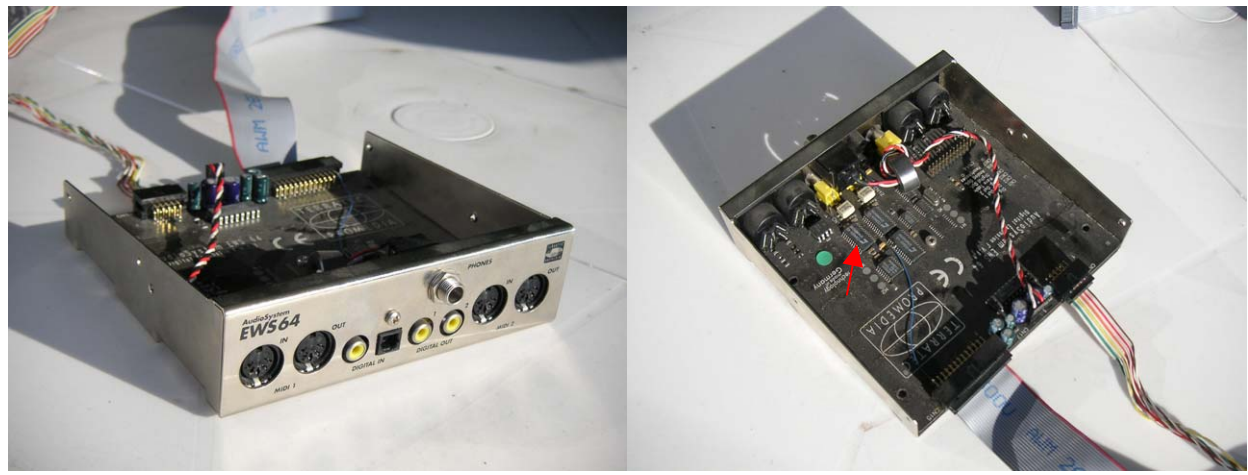

EWS 64 XL Fronteinschub

Der CS8402A benötigt einen Master Clock von 128\*fs. Deshalb musste ich den vorhandenen mit einem D-Flipflop Vierteilen. Das Flipflop war auch auf dem Front Panel.

Die Schaltung selbst ist deren Einfachheit wegen in "Freiluftverdrahtung" aufgebaut und in das Schirmblech-Gehäuse der AUDIO Platine integriert worden.

Ich habe (noch) keinen optischen Ausgang gebaut, sondern einen galvanisch getrennten mit einer CINCH Buchse. Den brauchte ich zu Testzwecken, denn als einziges mobiles Gerät mit SPDIF Eingang habe ich einen "Archos Jukebox Recorder 20".

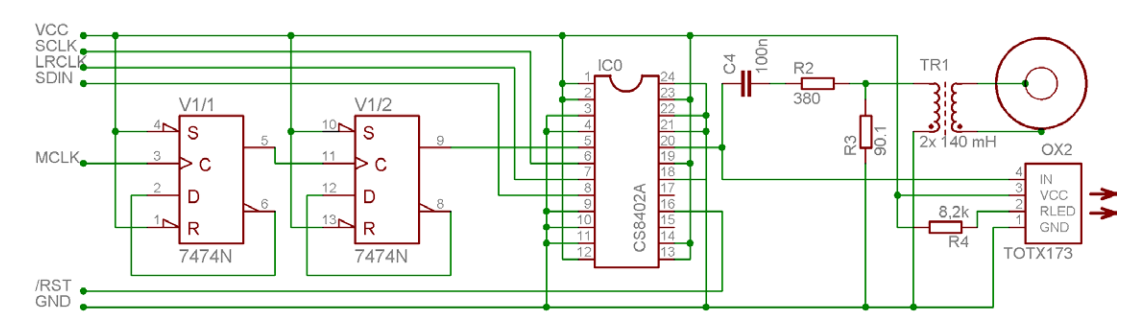

Schaltplan meines SPDIF Ausgangs:

Pinbelegung des CS8402A:

**CS8402A** 

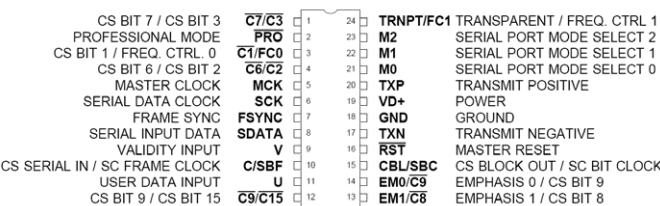

Hier sind die Bilder:

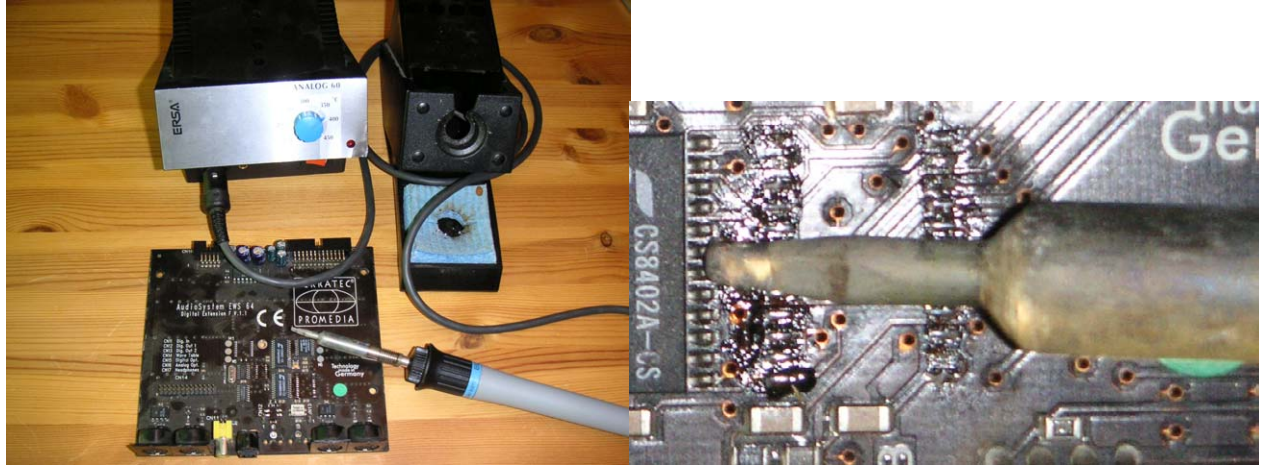

Schweres Gerät! Hat aber den Zweck erfüllt...

**1:4 Teiler mit 74HCT74 bei 22MHz. Der versorgt den CS8402 mit dem richtigen Master Clock.**

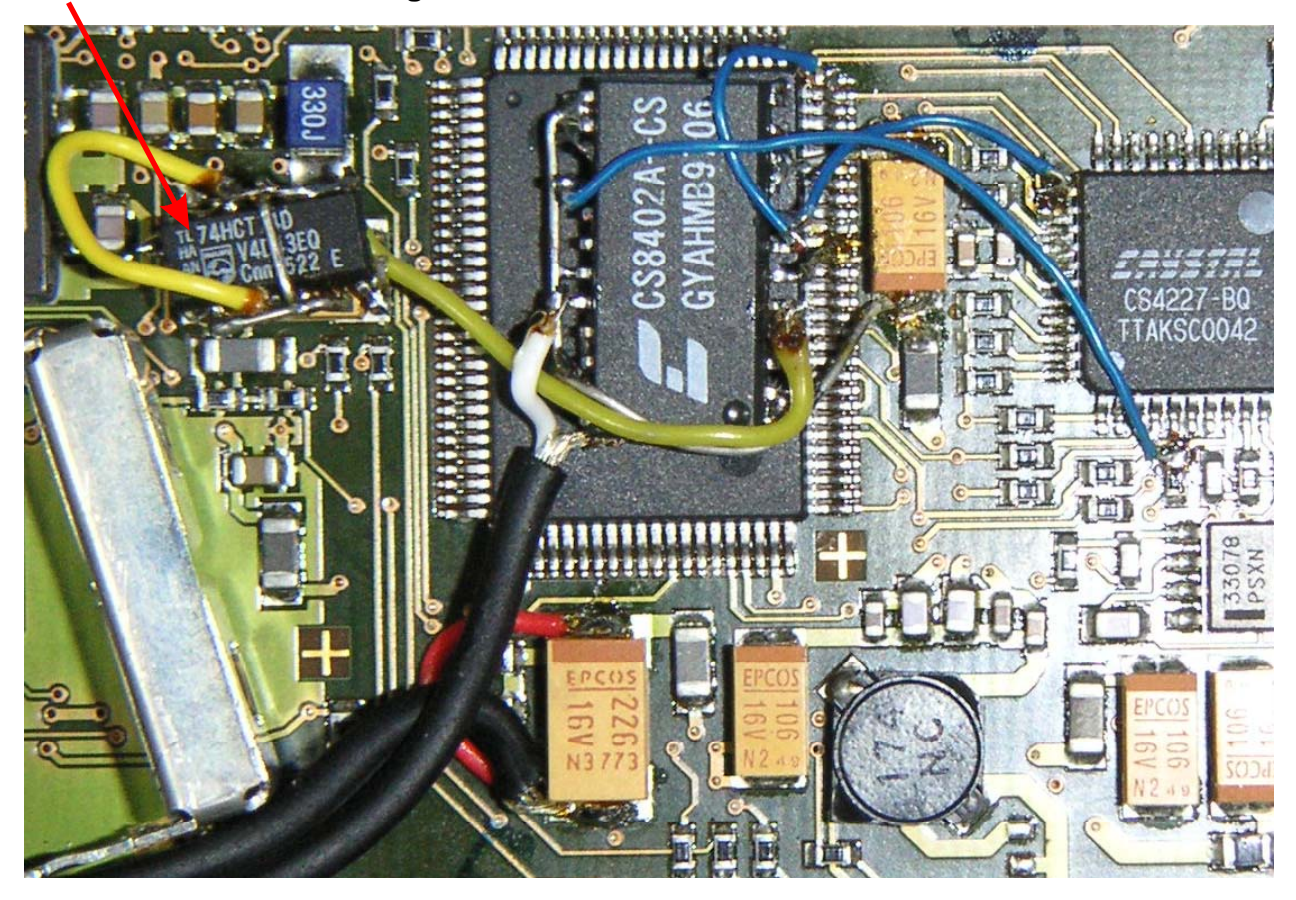

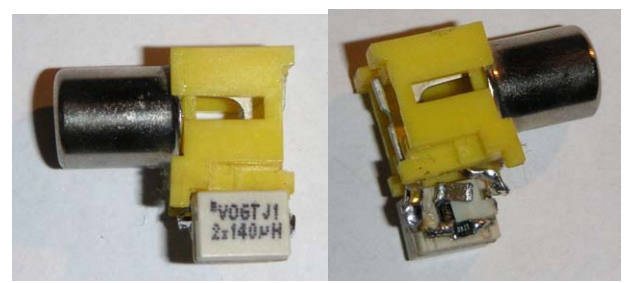

SMD... mal anders

# Es läuft:

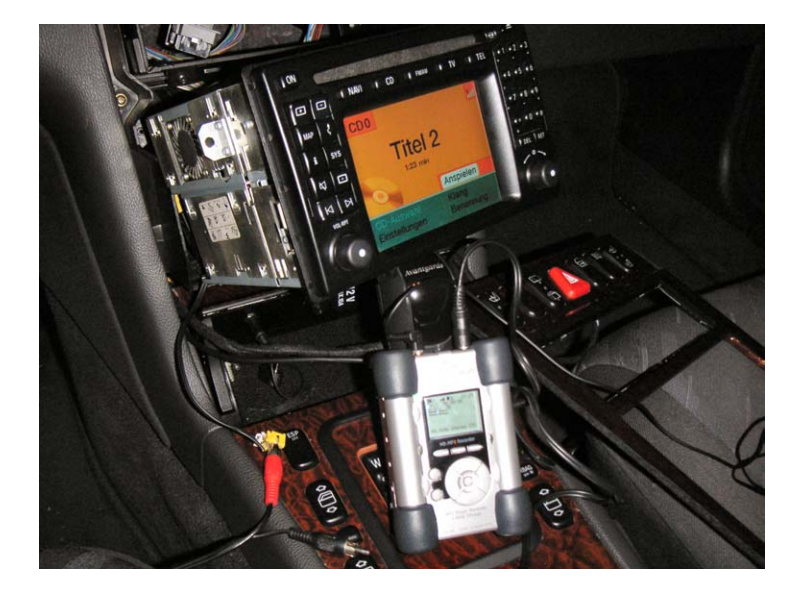

...und läuft:

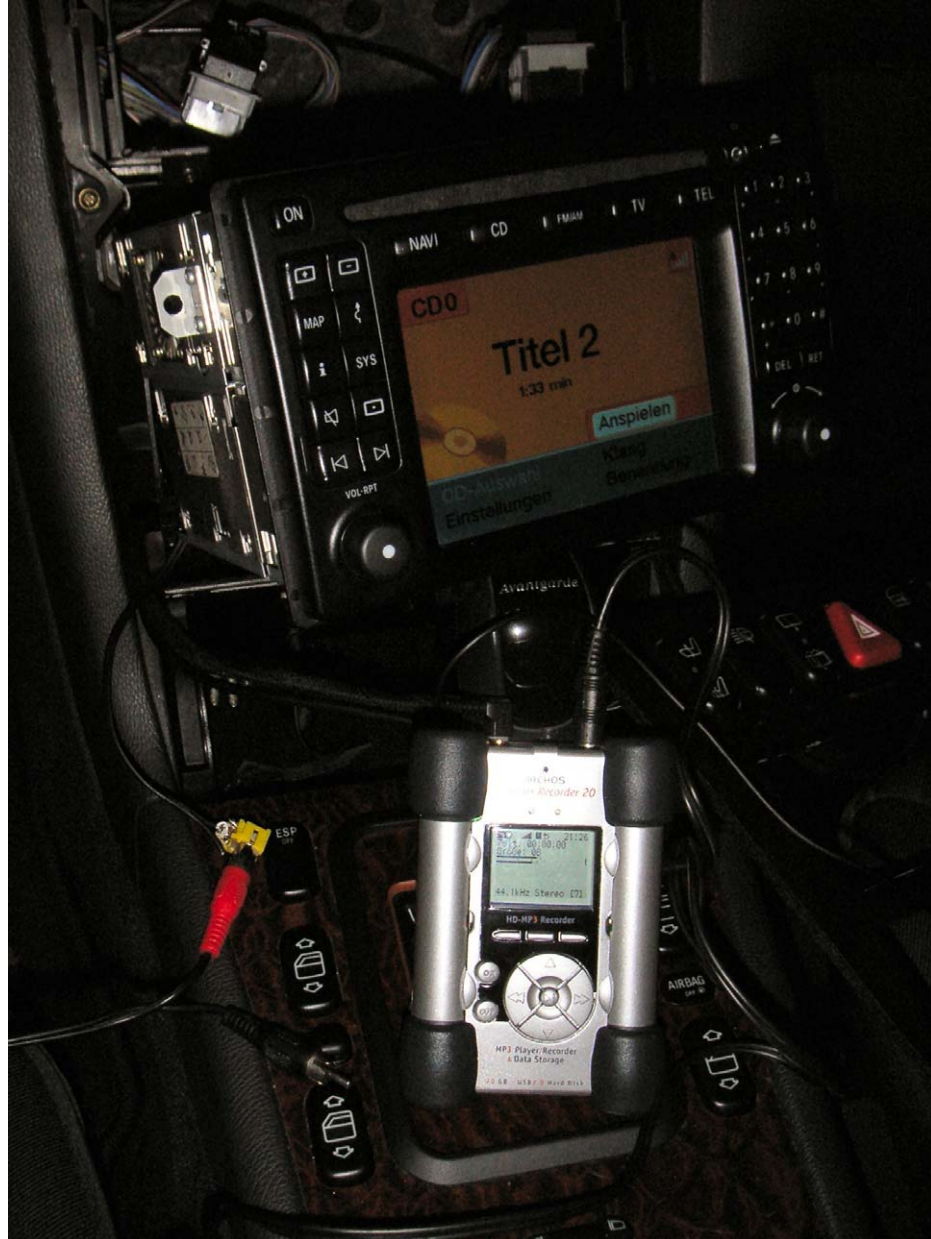

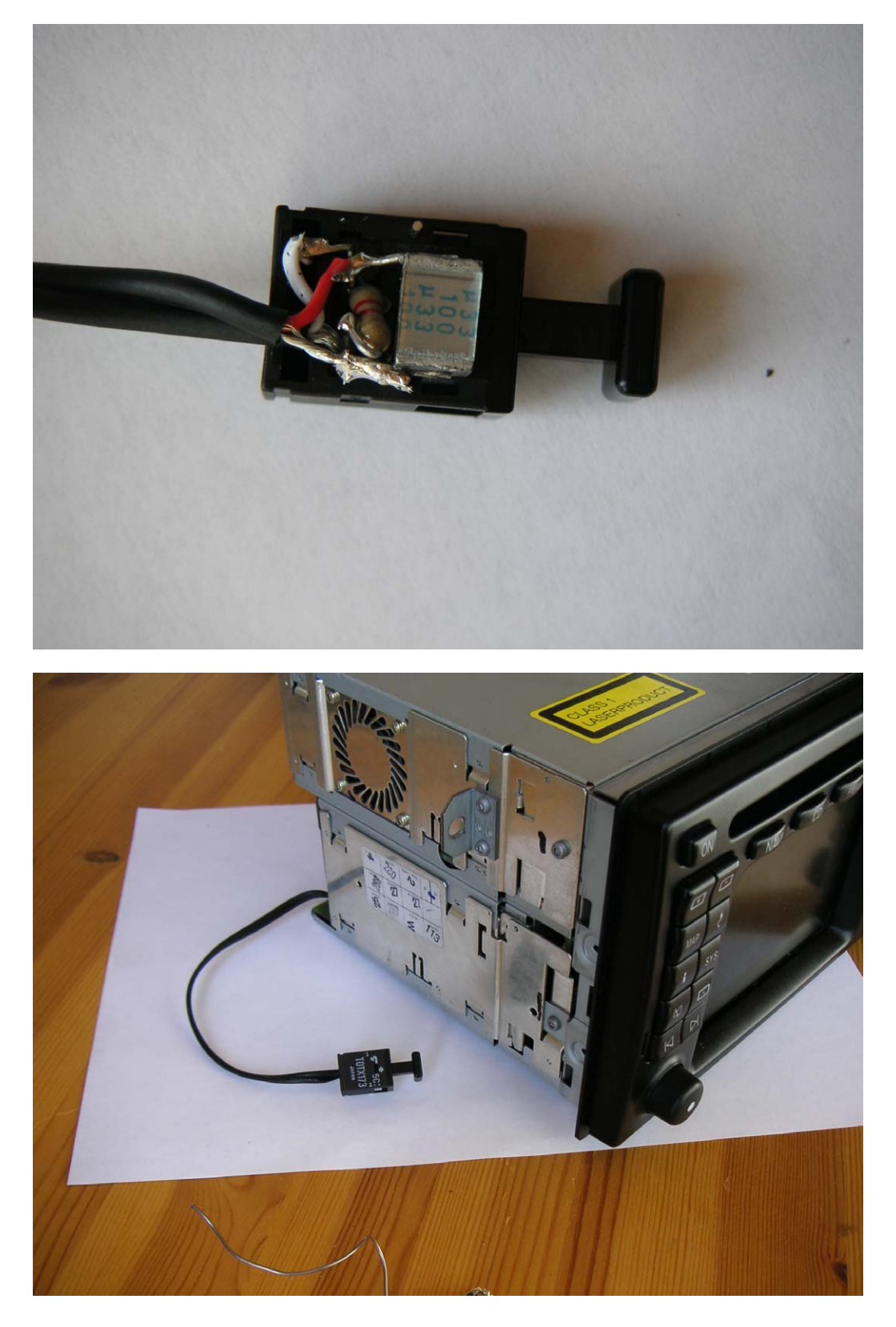

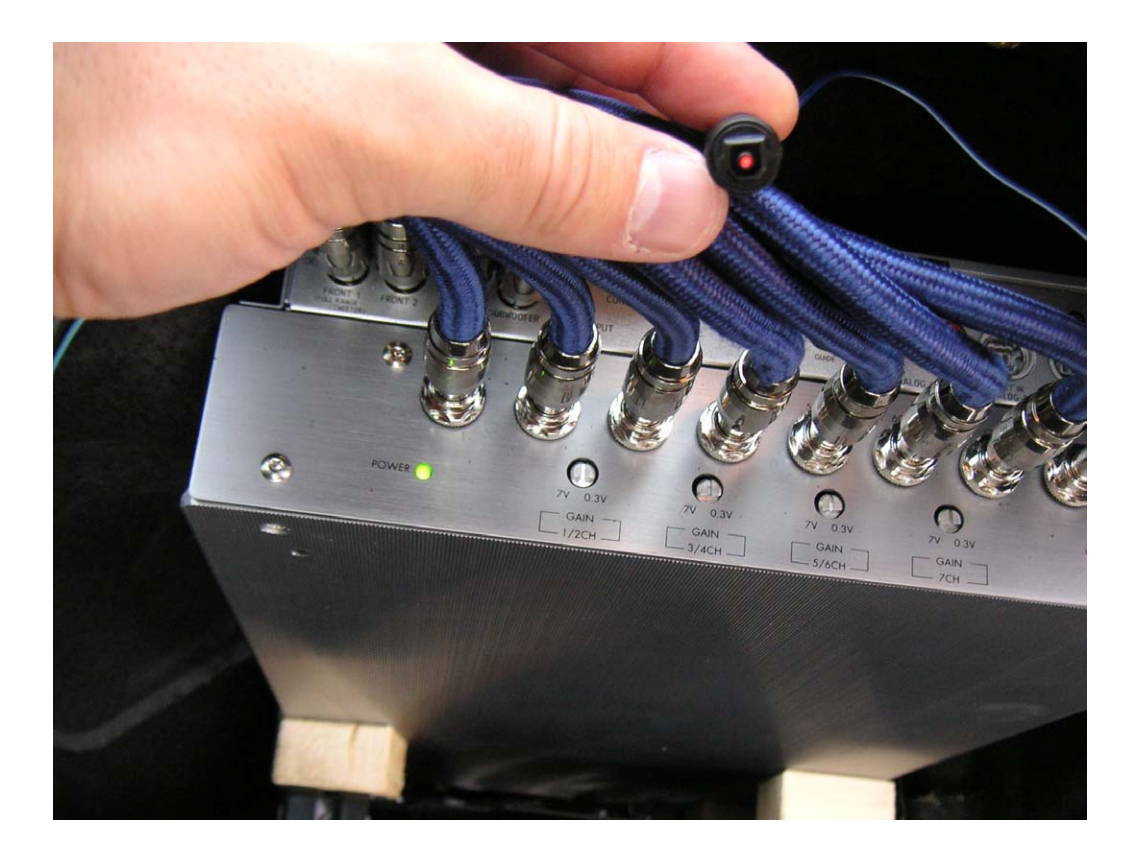

# **Der schlechte Teil der Geschichte:**

Der anfangs dargestellte Signalfluss stimmt, hat aber Tücken. Hier noch mal zur Erinnerung:

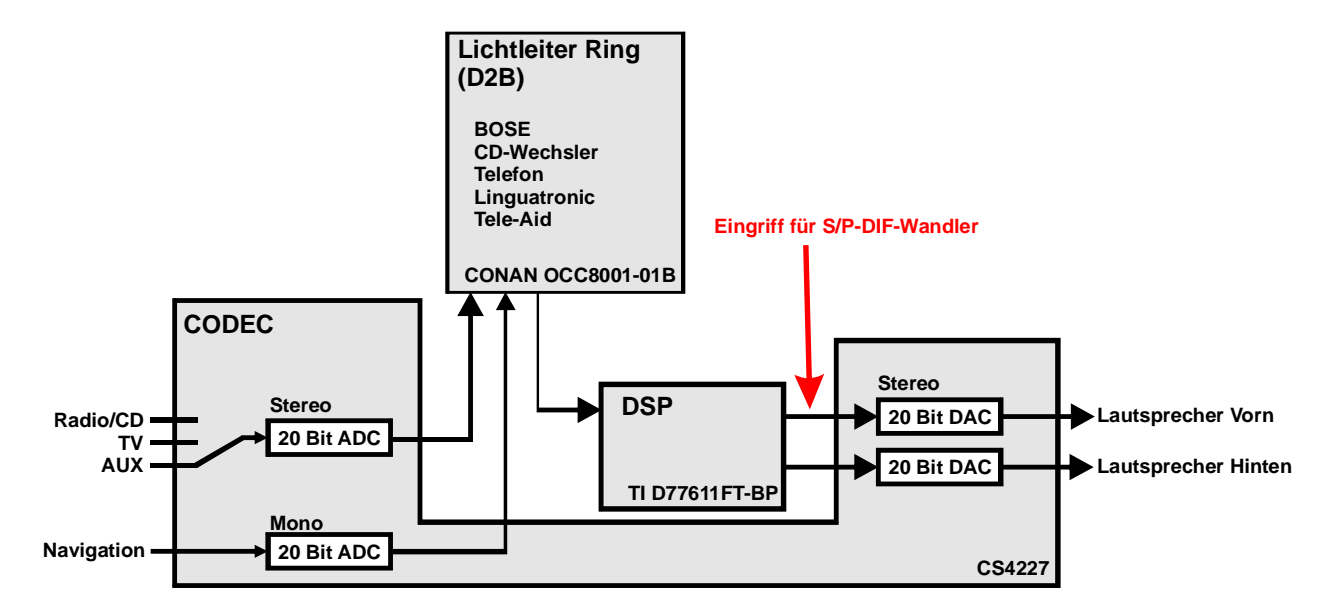

- Der DSP benutzt die im CS4227 integrierte Lautstärkeregelung für mindestens zwei Zwecke:
	- 1. Wenn man die Lautstärke am Regler schnell ändert, wird mit dem DSP erstmal nur die Loudness Kurve angepasst, die Lautstärke wird mit dem CS4227 geregelt. Dann wird langsam die "digitale" Lautstärke mit dem DSP nachgeregelt und der CS4227 gleichzeitig wieder laut gestellt. Das klingt sehr merkwürdig! Wenn man von ganz laut schnell auf leise "dreht" bekommt man an meinem SPDIF-Ausgang erstmal die Membran des Subwoofers um die Ohren, bevor die Musik leise wird.
	- 2. Die GALA (**G**eschwindigkeits**A**bhängige**LA**utstärke) wird nur mit dem CS4227 realisiert. Die ist am SPDIF-Ausgang also nicht vorhanden.
- Die digitale Lautstärke ist wesentlich "gröber" als die analoge. Man hört beim leichten Regeln Sprünge.
- Das GALA Signal ist digital nicht vorhanden.
- Das COMAND hat einen Limiter im Signal, wenn man auf CD oder CD-Wechsler schaltet. Der wird im DSP berechnet und ist dummerweise so auch am SPDIF-Ausgang vorhanden.

• Das COMAND hat eine suboptimale Loudness-Kurve, die auch vom DSP generiert wird und am SPDIF-Ausgang vorhanden ist.

# **Der Limiter:**

Der DSP im COMAND 2.0 hat offensichtlich einen **Limiter**, den er dem Signal antut, **wenn** man Musik von **CD oder CD-Wechsler** hören will. Auf **andere**n **Signalquellen** konnte ich **kein**en **Limiter** feststellen. Bin ich froh, dass mein MP3-Player den Aux-In benutzt.

**Ich wollt's erst gar nicht glauben**, aber Dominic, von [http://diaboloworld.de](http://diaboloworld.de/) sprach mich darauf an und ich habe dann den Limiter gefunden und ausgemessen.

Ich habe ein Signal generiert, in dem ein 12kHz Sinus mit –20dB alle acht Sekunden für eine Sekunde mit einem 45Hz Sinus mit –3dB überlagert wird. Ein Ausschnitt des Signals sieht so aus:

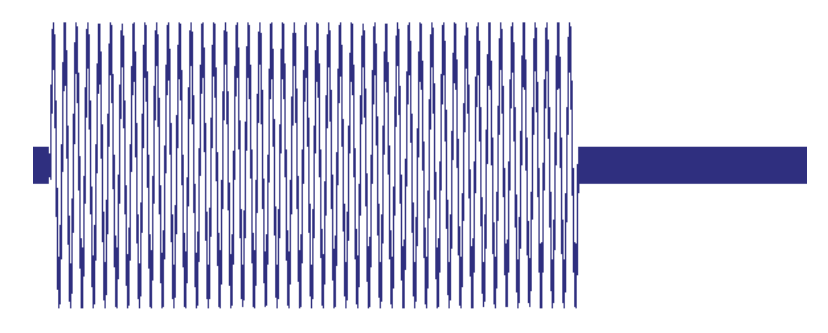

Nach dem Brennen auf eine Audio CD und anschließender Aufnahme über einen Analogen Line Ausgang ergab sich Folgendes Bild:

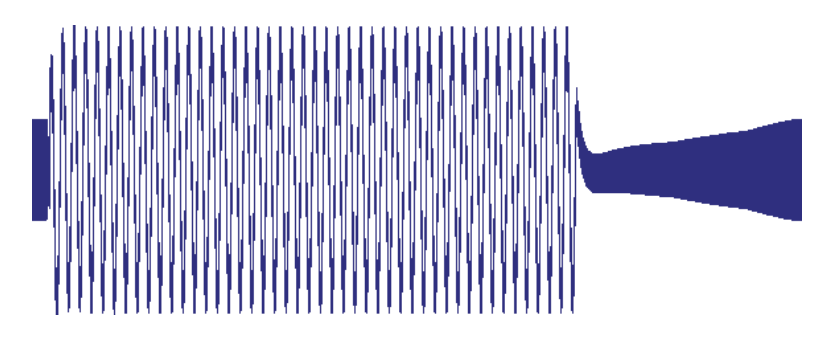

- 1. Das –20dB Signal am Start ist um 9dB verstärkt.
- 2. Der –3dB Ton setzt ein und das –20dB Signal wird von –11dB auf den korrekten Pegel (-20dB) gebracht.
- 3. Der –3dB Ton hört auf und das –20dB Signal wird innerhalb von 0.4s wieder auf –11dB verstärkt.

So kann man keine Musik genießen!!!

**Am COMAND muss man** also **immer über TV-In oder Aux-In hören, um dem Limiter zu entgehen**.

# **Die Loudness:**

Die Loudnesskurven wurden von mir immer von Aux-In zu Line-Out gemessen.

Ich habe dabei für verschiedene Pegel bei 1kHz als Referenz die Frequenzgänge bestimmt.

Ich habe sowohl verschiedene Variantenkodierungen (Fahrzeugtypen, analoges Bose mit Stardiag) durchprobiert, als auch vordere und hintere Ausgänge gemessen und bin immer auf den selben relativen Frequenzgang gekommen.

Übrigens: Die Variantenkodierung auf Analog-Bose senkt lediglich die Ausgangsspannung der A/D-Wandler im Comand! Das Analog-Bose wird dann direkt an die BTL-"Endstufe" des Comand angeschlossen. Das ist an sich eine gar nicht sooo schlechte Lösung, denn die "Endstufe" arbeitet so als symmetrierender Leitungstreiber aber die Umsetzung finde ich eher Berauschend!

Relativer Frequenzgang für unterschiedliche Lautstärken:

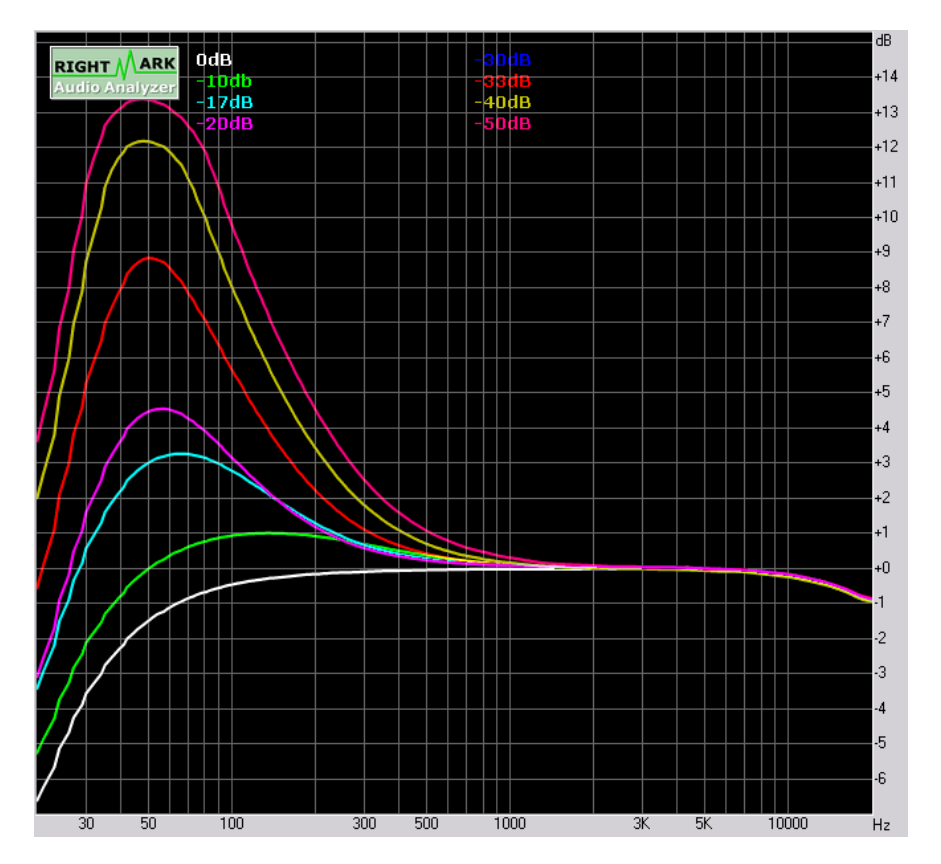

Aller Unkenrufe über den schlechten Frequenzgang des COMAND 2.0 zum Trotz muss ich gestehen, dass die Loudnesskurve gar nicht sooo schlecht ist.

…dem hohen Ende audiophiler Genüsse genügt das wahrscheinlich nicht, aber unter Berücksichtigung der Mindestlautstärke meines Wagens von 56dB(A) während Stadtfahrten und 72dB(A) auf der Autobahn mit den meisten Anteilen unterhalb 100Hz dient die Loudness ganz gut.